## **SKRIPSI**

# **PERANCANGAN APLIKASI SERAH TERIMA** *ASSET* **KENDARAAN PENGANGKUT LIMBAH B3 DENGAN MENGGUNAKAN** *ANDROID* **DAN** *DESKTOP* **BERBASIS**  *CLIENT-SERVER* **DI PT.PPLI**

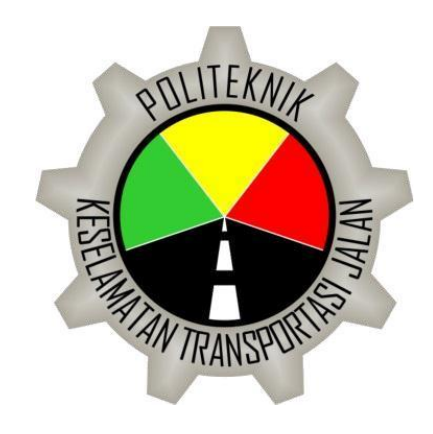

Oleh :

**FERA RINDIANTIKA** Notar : 13.II.0061

**PROGRAM STUDI IV TEKNIK KESELAMATAN OTOMOTIF POLITEKNIK KESELAMATAN TRANSPORTASI JALAN TEGAL 2017**

## **SKRIPSI**

# **PERANCANGAN APLIKASI SERAH TERIMA** *ASSET* **KENDARAAN PENGANGKUT LIMBAH B3 DENGAN MENGGUNAKAN** *ANDROID* **DAN** *DESKTOP* **BERBASIS**  *CLIENT-SERVER* **DI PT.PPLI**

Diajukan untuk memenuhi salah satu syarat memperoleh derajat Sarjana Sains Terapan

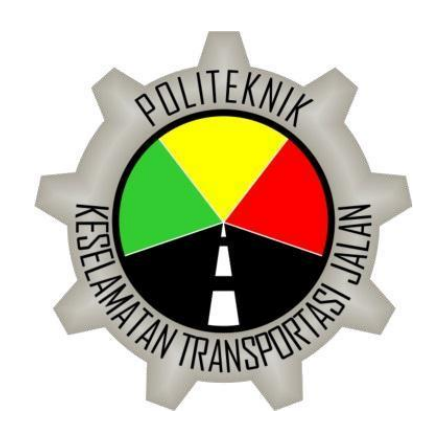

Oleh :

**FERA RINDIANTIKA** Notar : 13.II.0061

# **PROGRAM STUDI IV TEKNIK KESELAMATAN OTOMOTIF POLITEKNIK KESELAMATAN TRANSPORTASI JALAN TEGAL 2017**

## **SKRIPSI**

# **PERANCANGAN APLIKASI SERAH TERIMA** *ASSET* **KENDARAAN PENGANGKUT LIMBAH B3 DENGAN MENGGUNAKAN** *ANDROID* **DAN** *DESKTOP* **BERBASIS**  *CLIENT-SERVER* **DI PT.PPLI**

Oleh :

## **FERA RINDIANTIKA 13.II.0061**

Disetujui

Pada tanggal: 08 Agustus 2017

Pembimbing I

Isman Djulfi, S.T., M.AP NIP. 19710726 199703 1 002

Pembimbing JI

Beny Dwifa, S.Pd, M.T.

Mengetahui :

Ketua Program Studi Diploma IV Teknik Keselamatan Otomotif

> **(Ethys Pranoto, S.T., M.T.)** Penata Muda Tk I (III/b) **NIP. 19800602 200912 1 001**

## **PERANCANGAN APLIKASI SERAH TERIMA** *ASSET* **KENDARAAN PENGANGKUT LIMBAH B3 DENGAN MENGGUNAKAN** *ANDROID* **DAN** *DESKTOP* **BERBASIS**  *CLIENT-SERVER* **DI PT.PPLI**

Oleh :

### **FERA RINDIANTIKA 13.II.0061**

Telah dipertahankan didepan majelis sidang :

Tanggal : 09 Agustus 2017

Pembimbing I

Isman Djulfi, S.T., M.AP NIP. 19710726 199703 1 002

Pembin **Reny Dwifa, S.Pd, M.T.** 

Penguji I

Dr.Rukman NIP. 19590909 198103 1 002

Penguji II

Setya Wijayanta, MT NIP.19810522 200812 1 002

Penguji III

Saroso, SE., MM NIP. 19540323 197803 1 010

Mengetahui :

Ketua Program Studi Diploma IV Teknik Keselamatan Otomotif

> **(Ethys Pranoto, S.T., M.T.)** Penata Muda Tk I (III/b) **NIP. 19800602 200912 1 001**

### **PERNYATAAN**

Saya, yang bertanda tangan di bawah ini :

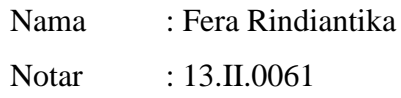

menyatakan dengan sebenar-benarnya bahwa skripsi saya yang berjudul

# **PERANCANGAN APLIKASI SERAH TERIMA** *ASSET* **KENDARAAN PENGANGKUT LIMBAH B3 DENGAN MENGGUNAKAN** *ANDROID* **DAN** *DESKTOP* **BERBASIS**  *CLIENT-SERVER* **DI PT.PPLI**

adalah hasil karya sendiri dan bukan jiplakan hasil karya orang lain.

Demikian pernyataan ini saya buat dengan sebenar-benarnya. Jika di kemudian hari terbukti bahwa skripsi saya merupakan hasil jiplakan maka saya bersedia untuk menanggalkan gelar sarjana yang saya peroleh.

Tegal, 01 Agustus 2017

Fera Rindiantika

#### **MOTTO DAN PERSEMBAHAN**

Motto : "Tidur terkubur , malas tertindas"

*"If you're not tired, you're not doing it right"*

Persembahan :

Alhamdulillaahirabbil'alamiin.. terimakasih rasa syukur hamba panjatkan kepada-Mu Yaa Rabb, Alhamdulillah berkat-Mulah suatu karya ini dapat terselesaikan dengan baik dan dengan cerita disetiap pembuatan karya ini yang tak terlepas dari Ridha dan Rencana-Mu Yaa Rabb. Semoga karya ini dapat memberikan suatu jembatan ilmu yang berguna lagi bermanfaat kepada setiap insan yang membaca

Karya ini aku persembahkan untuk mereka yang ku sayangi.

Teruntuk Ayah dan Mamahku tersayang yang selalu memberikan arahan dorongan dan semangat yang memotivasi dalam kehidupan dan salah satunya dalam pembuatan karya ini, teruntuk adek kecilku sayang (yaah tapi sekarang udah gede  $\odot$ ) yang tak lepas dari episode dalam pembuatan karya ini yang selalu memberi warna dan celotehannya (ikutan ganggu). Teruntuk pembimbingku yang sabar dalam memberikan setiap arahannya

Teruntuk para sahabat teman saudara yang aku sayang, teruntuk taruna taruni PKTJ seangkatan XXIV, senior serta junior yang ku sayang. Hmmm, bakal kangen pastinya nanti untuk Taruniku angkatan XXIV jangan lupa gado-gado yang telah kita racik selama ini, untuk Taruni Teknoku sayang manis pahit asem pedes layak rujak yang telah kita lalui ini pastinya selalu mengecap dengan rasa masing-masing, Teknoku sayang baik taruna maupun taruni sesadis-sadisnya dan sebaik-baiknya perjalanan selama bersama kalian ini cukup mengikat d*i memory* sepanjang jalan mungkin aku gabakal bisa *move-on* dari kalian semua yang nantinya akan selalu menjadi suatu cerita untuk anak-cucu kelak ( kalo masih diberi umur  $\circledcirc$ )

Teruntuk mereka yang selalu mendukung dan mendoakan aku dari jarak jauh, semogaa Allah SWT selalu mendekatkan kita dengan cara-Nya.

Semoga harapan, impian kita semua terwujud dan kesuksesan mengiringi tapak langkah kita selalu dengan iringan-Nya.

*~ferarindian~*

#### **ABSTRAK**

Meningkatnya permintaan *customer* dalam bidang pengolahan limbah B3 di PT. Prasadha Pamunah Limbah Industri ini, melibatkan kendaraan pengangkut *(truck)* sebagai sarana untuk pengangkutan limbah B3. Dengan demikian untuk meminimalisir resiko yang terjadi dibutuhkan persyaratan pemenuhan laik jalan, perlengkapan tanggap darurat serta alat pelindung diri yang sesuai. Serah Terima *Asset* merupakan kegiatan penyerahan kelengkapan perlengkapan baik untuk *driver* / pengemudi dan kendaraan pengangkut limbah B3 *(truck)* dari pihak 1 ke pihak lain dengan melakukan pengecekan perlengkapan terlebih dahulu. Dari permintaan *customer* yang meningkat tersebut dibutuhkan sistem pengecekan kelengkapan kendaraan yang efektif dan efisien. Oleh sebab itu dilakukan penelitian untuk merancang aplikasi serah terima *asset* pada *platform android* yang efektif dan memberikan efisiensi waktu dalam pelaksanaan pengecekan yang kemudian dikirimkan kepada komputer admin secara tepat waktu.

Metode penelitian aplikasi yang digunakan *Rapid Application Development (*RAD) dengan tahapan rencana kebutuhan, proses desain, dan implementasi serta untuk pengujian menggunakan metode Pengujian Kotak Hitam / *Black-Box testing*. Pembuatan aplikasi ini menggunakan, *Android Studio 3.0 , Java Development Kit 1.8, Eclipse.* Penelitian ini telah menghasilkan sebuah aplikasi serah terima *asset* pada android yang dibuat dengan bahasa pemrograman Java dan XML.

Aplikasi ini telah menghasilkan sistem yang efisien yaitu dalam proses pengecekan dan distribusi pengecekan yang lebih singkat. Hasil pengujian kotak hitam dari aplikasi ini menunjukkan bahwa semua fungsi menu yang terdapat dalam aplikasi telah berhasil sesuai dengan fungsinya.

**Kata kunci** : *Pengecekan aplikasi serah terima asset, Android, Eclipse, Rapid Application Development* (RAD), *Pengujian Kotak Hitam*

#### *ABSTRACT*

*Increased customer demand in the field of B3 waste treatment at PT. Prasadha Pamunah Industrial Waste, involving the vehicle carrier (truck) as a means to Transportation of B3 waste. Thus to minimize the risk that occurs required Roadworthiness fulfillment requirements, emergency response equipment and personal protective equipment corresponding. Asset handover is a good handover activity of equipment For driver / driver and B3 waste transport vehicle (truck) from party 1 to party Others by checking the equipment first. From customer demand The increased need for an effective vehicle completeness check system efficient. Therefore, research is done to design the asset hand over application An effective android platform and provides time efficiency in check execution Which is then sent to the admin computer in a timely manner.*

*The research method of application used Rapid Application Development (RAD) with Stages of needs plan, design process, and implementation as well as for testing using the Black Box Testing method. Making this app using, Android Studio 3.0, Java Development Kit 1.8, Eclipse. This study has produce an asset handover application on android created with language Java and XML programming.* 

*This application has resulted in an efficient system that is within checking and distribution of checks are shorter. Black box test results of this app indicates that all the menu functions contained within the app have been succeed in accordance with its function.*

*Keywords: Checking asset handling applications, Android, Eclipse, Rapid Application Development (RAD), Black Box Testing*

#### **KATA PENGANTAR**

Puji syukur penulis panjatkan kehadirat Allah SWT karena berkat Rahmat, Taufik dan Karunia-Nya. Shalawat beserta salam semoga senantiasa terlimpah curahkan kepada Nabi Muhammad SAW, kepada keluarganya, para sahabatnya, hingga kepada umatnya hingga akhir zaman. Penulis dapat menyelesaikan penyusunan skripsi dengan judul "Perancangan Aplikasi Serah Terima *Asset* Kendaraan Pengangkut Limbah B3 Dengan Menggunakan *Android* dan *Desktop* Berbasis *Client-Server* di PT.PPLI" sesuai dengan jadwal yang telah ditetapkan oleh Politeknik Keselamatan Transportasi Jalan.

Penulisan skripsi ini diajukan untuk memenuhi salah satu syarat memperoleh gelar Sarjana pada Program Studi Diploma IV Teknik Keselamatan Otomotif di Politeknik Keselamatan Transportasi Jalan, dimana proses penyusunan skripsi ini melalui hasil dan pengamatan secara aktif dalam kegiatan praktek kerja profesi selama 3 (tiga) bulan di PT. Prasadha Pamunah Limbah Industri Kabupaten Bogor.

Pada kesempatan yang berbahagia ini, tidak lupa juga penulis menyampaikan ucapan terima kasih atas bimbingan, arahan, dan kerjasamanya kepada yang terhormat :

- 1. Bapak Yudi Karyanto, ATD, M.Sc Direktur Politeknik Keselamatan Transportasi Jalan;
- 2. Direktur Utama PT.Prasadha Pamunah Limbah Industri beserta jajarannya;
- 3. Bapak Doddy Choeruddin selaku Manajer Departemen Transportasi
- 4. Bapak Nugroho Peni Sulistiyo selaku Supervisor (pembimbing lapangan) beserta staff;
- 5. Bapak Ethys Pranoto, S.T., M.T Kepala Jurusan Program Studi Diploma IV Teknik Keselamatan Otomotif di Politeknik Keselamatan Transportasi Jalan;
- 6. Bapak Isman Djulfi, S.T., M.AP selaku Dosen Pembimbing I dan M. Beny Dwifa, S.Pd, M.T. selaku Dosen Pembimbing II Skripsi;
- 7. Para Dosen, Asisten Dosen dan Instruktur pada Program Studi Diploma IV Teknik Keselamatan Otomotif di Politeknik Keselamatan Transportasi Jalan;
- 8. Para Senior Alumni, Rekan Rekan Taruna/i Program Studi Diploma IV Teknik Keselamatan Otomotif di Politeknik Keselamatan Transportasi Jalan;

9. Serta pihak-pihak lain yang tidak dapat disebutkan satu persatu.

Akhir kata semoga skripsi ini bermanfaat bagi banyak pihak yang membacanya. Penulis menyadari sepenuhnya bahwa skripsi ini masih jauh dari sempurna dikarenakan masih terbatasnya ilmu pengetahuan, pengalaman, dan kemampuan. Oleh karena itu apabila ada kritik dan saran yang berkenaan dengan skripsi ini, penulis akan dengan senang hati membuka diri untuk penyempurnaan lebih lanjut.

Tegal, 01 Agustus 2017

Fera Rindiantika

## **DAFTAR ISI**

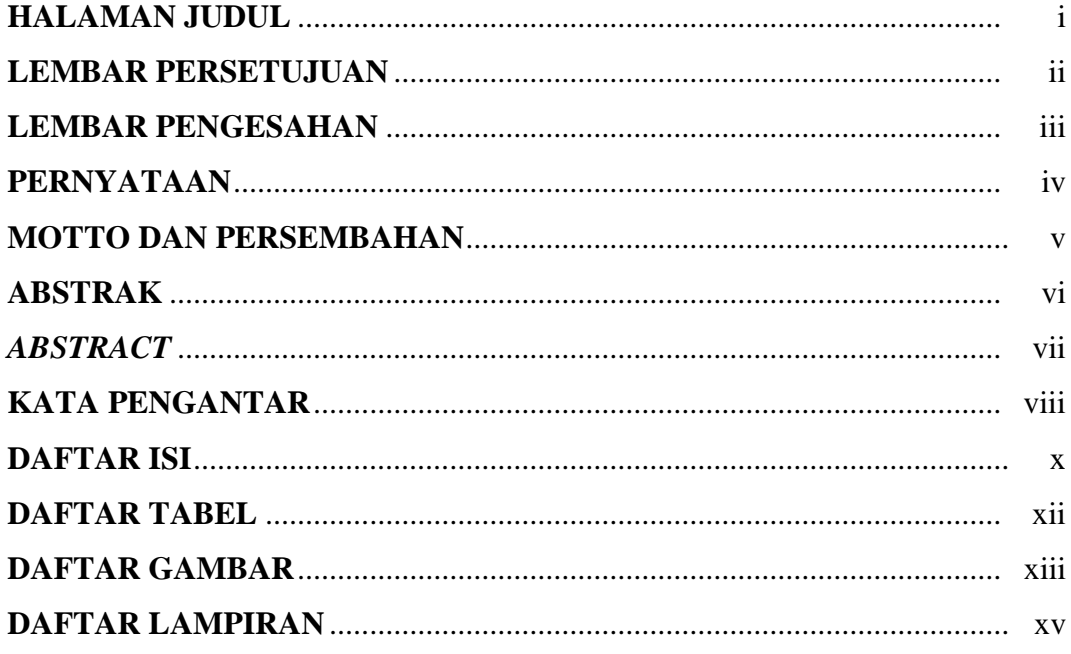

# **BAB I PENDAHULUAN**

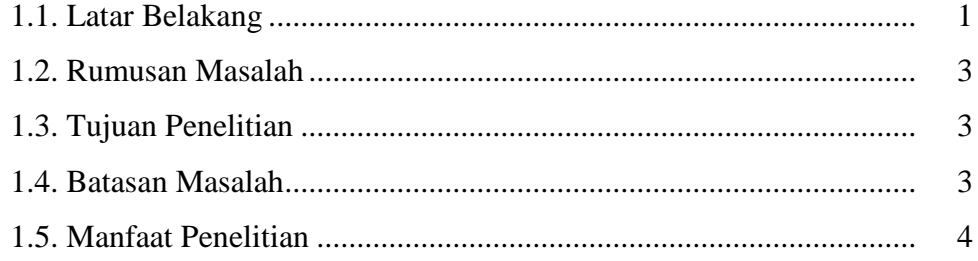

# **BAB II TINJAUAN PUSTAKA**

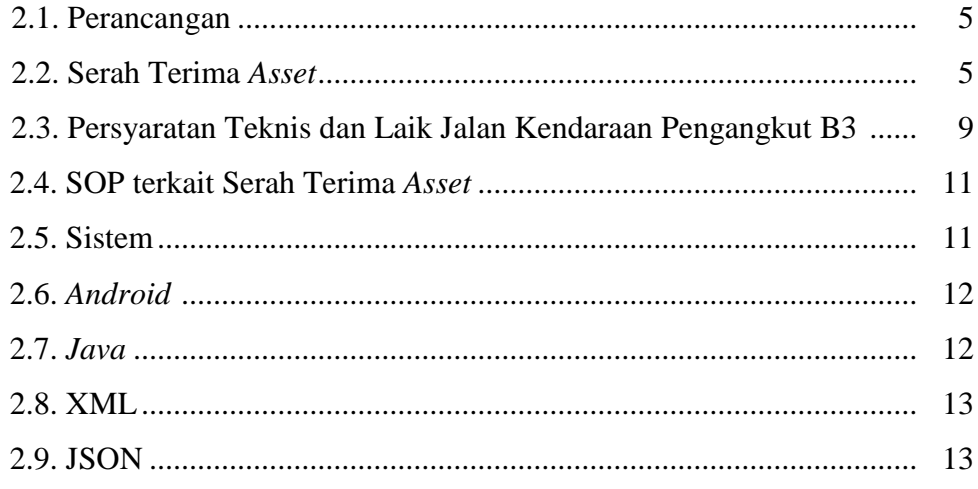

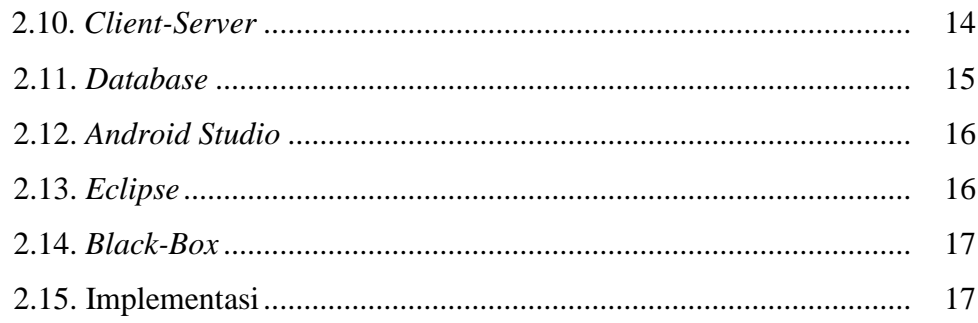

## **BAB III METODOLOGI PENELITIAN**

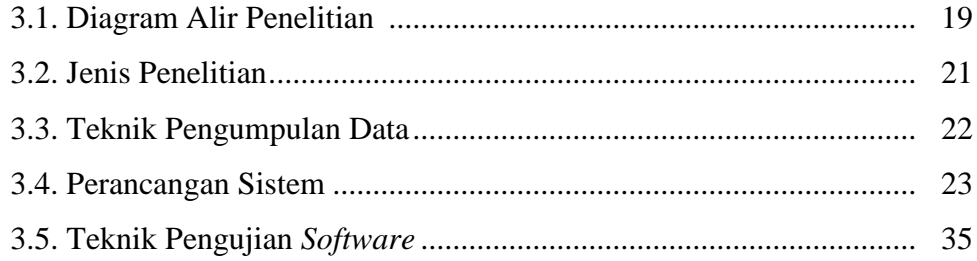

# **BAB IV HASIL DAN PEMBAHASAN**

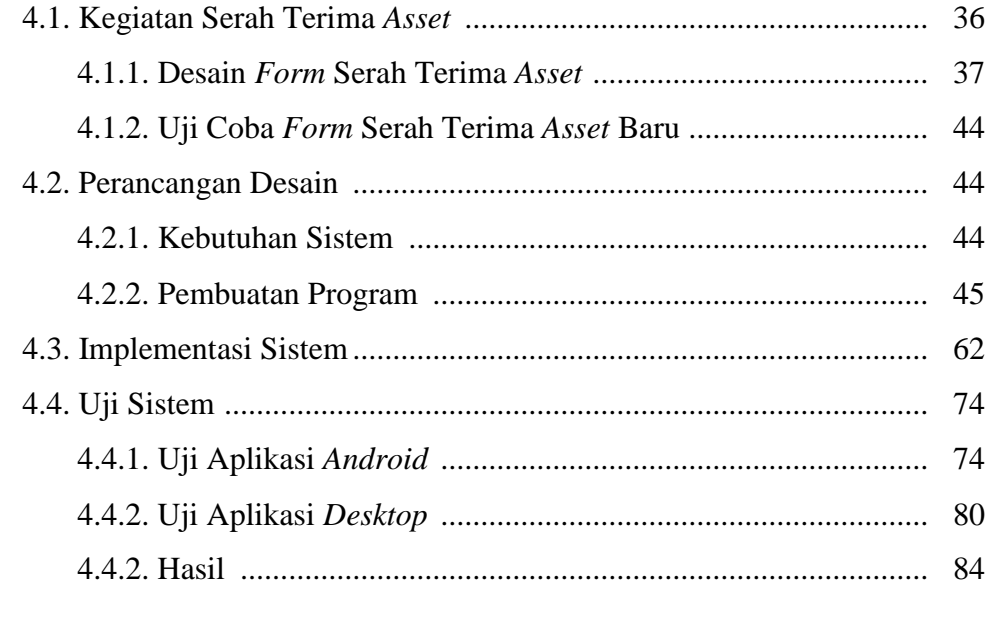

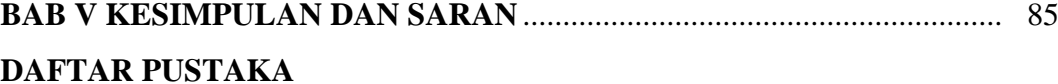

## **DAFTAR TABEL**

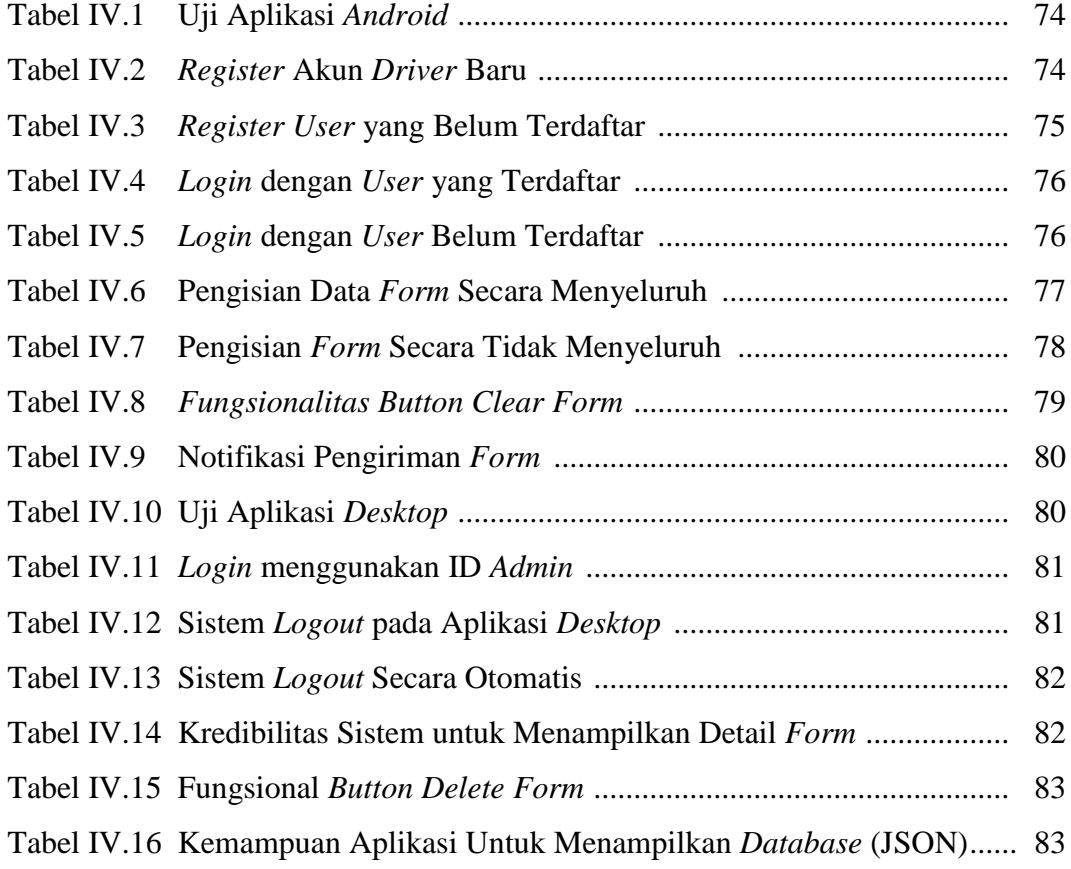

## **DAFTAR GAMBAR**

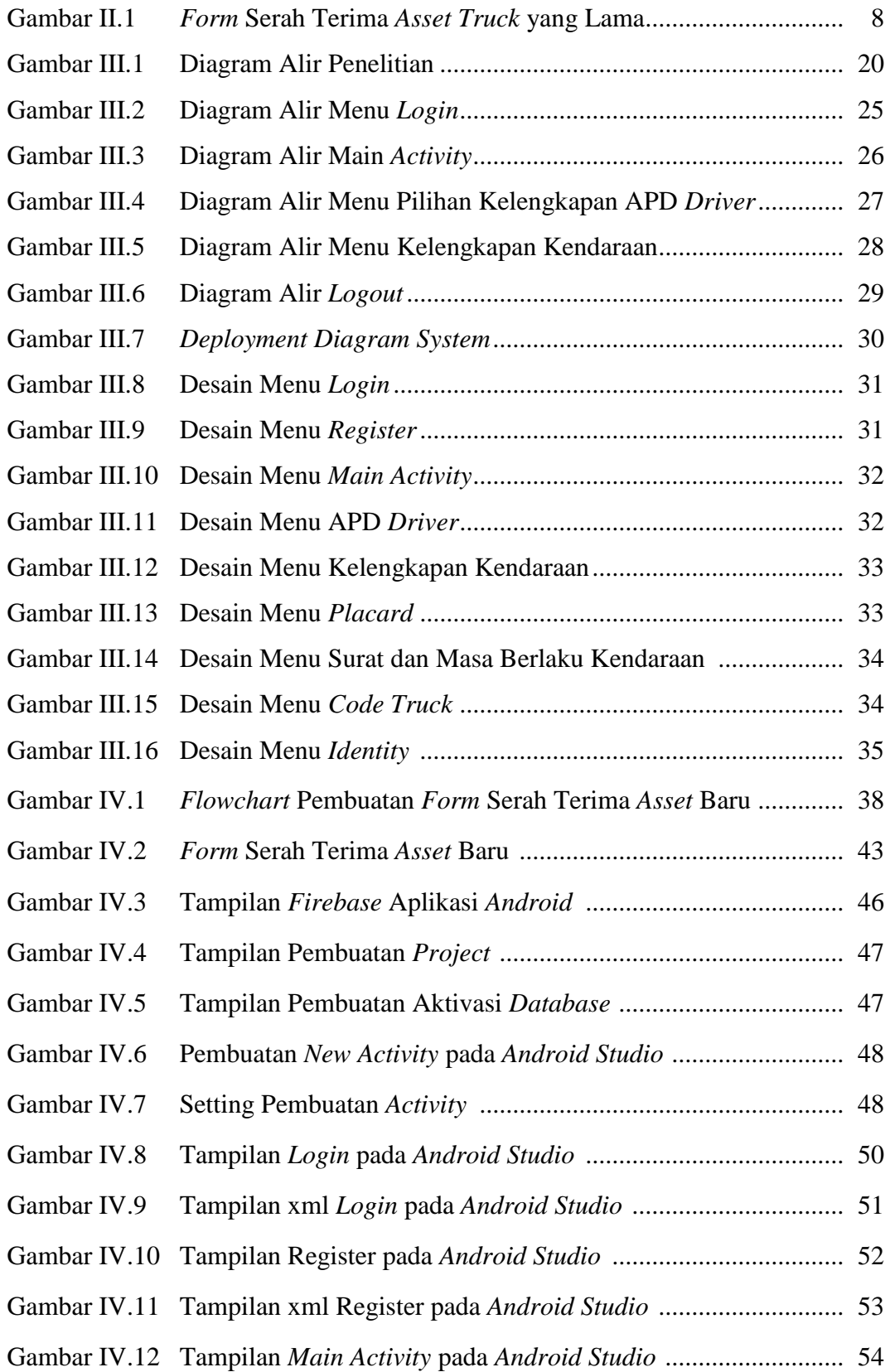

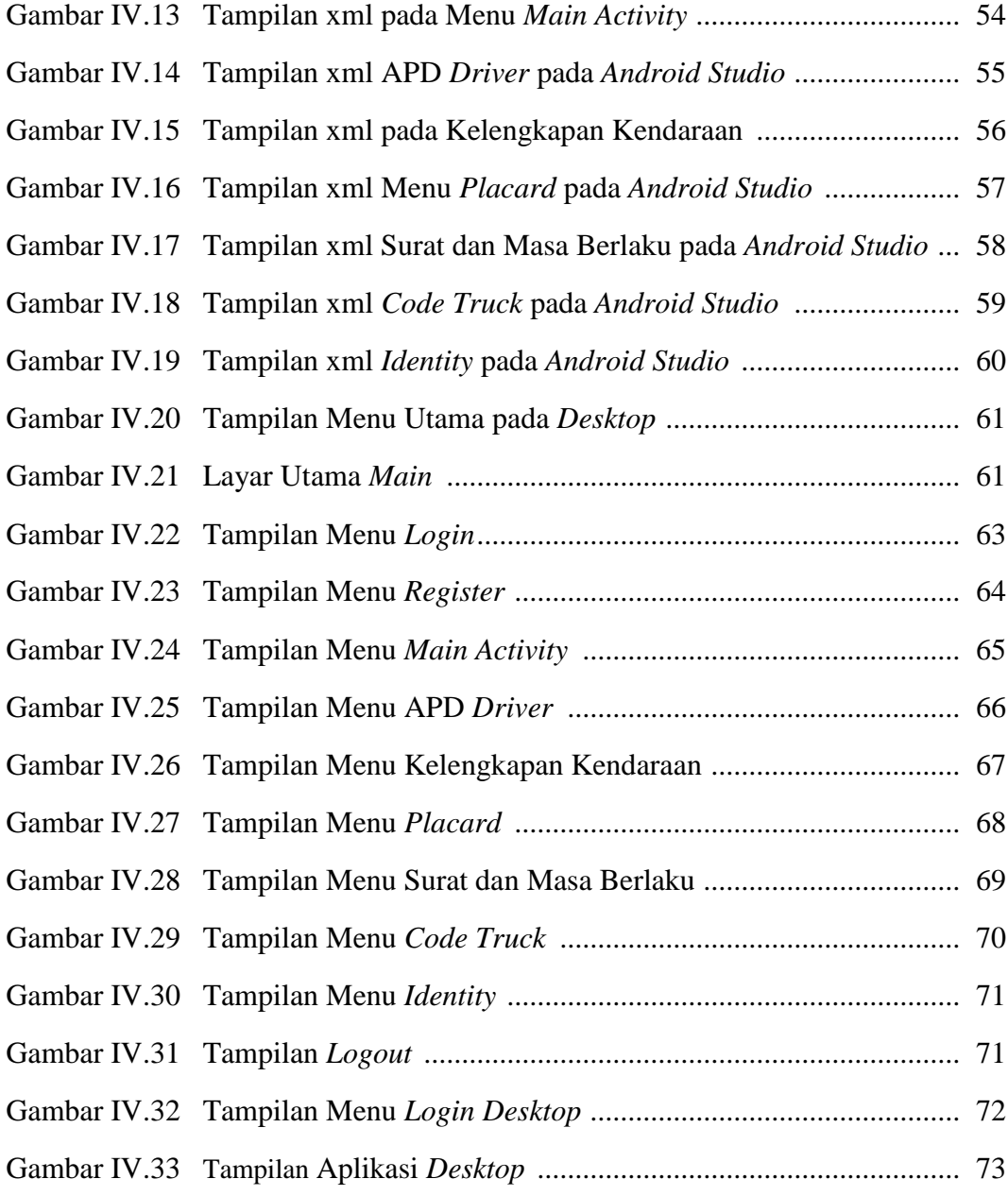

## **DAFTAR LAMPIRAN**

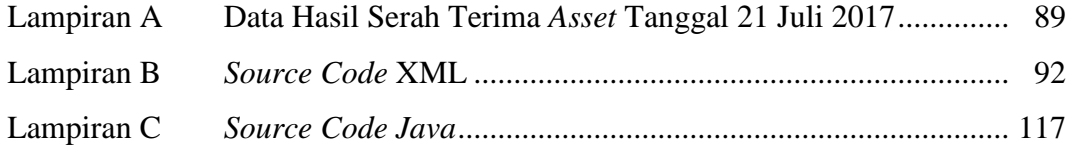